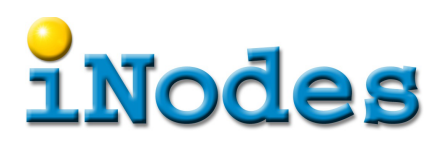

## **Die wichtigsten psql-Befehle**

Zur PostgreSQL Datenbanksoftware gehört psql das die interaktive Ausführung von SQL-Befehlen erlaubt. Daneben versteht es eine Reihe eigener Befehle die alle mit \ eingeleitet werden. Die wichtigsten<sup>[1](#page-0-0)</sup> werden hier vorgestellt. Wo ein plus-Zeichen angegeben ist, kann der Befehl auch ohne dieses ausgeführt werden wobei die Ausgabe dann etwas kompakter ausfällt und weniger wichtige Information weggelassen wird.

- \l+ liefert einen Überblick aller Datenbanken.
- \c *datanbank* wechselt zu der angegebenen Datenbank.
- \d+ zeigt Tabellen der aktuellen Datenbank an.
- \d+ *tabellenname* liefert die Struktur der Tabelle.
- \du+ zeigt die defnierten Rollen (Benutzer/Gruppen) mit ihren Berechtigungen.
- \dp listet tabellenspezifschen Berechtigungen.
- \? zeigt alle psql eigenen Befehle an.
- \h gibt alle SQL-Befehle aus.
- \h *sql-befehl* gibt Hilfe zu diesem SQL Befehl.
- help weist auf \h und \? hin womit man alle weiteren Befehle selber finden kann.

<span id="page-0-0"></span><sup>1</sup> Die Wichtigkeit ist dadurch gegeben, dass der Autor diese Befehle schon öfter verwendet hat und ist somit äusserst subjektiv.